# **Curriculum Knowledge Overview: Computing**

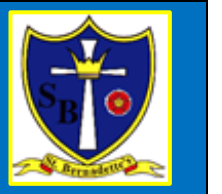

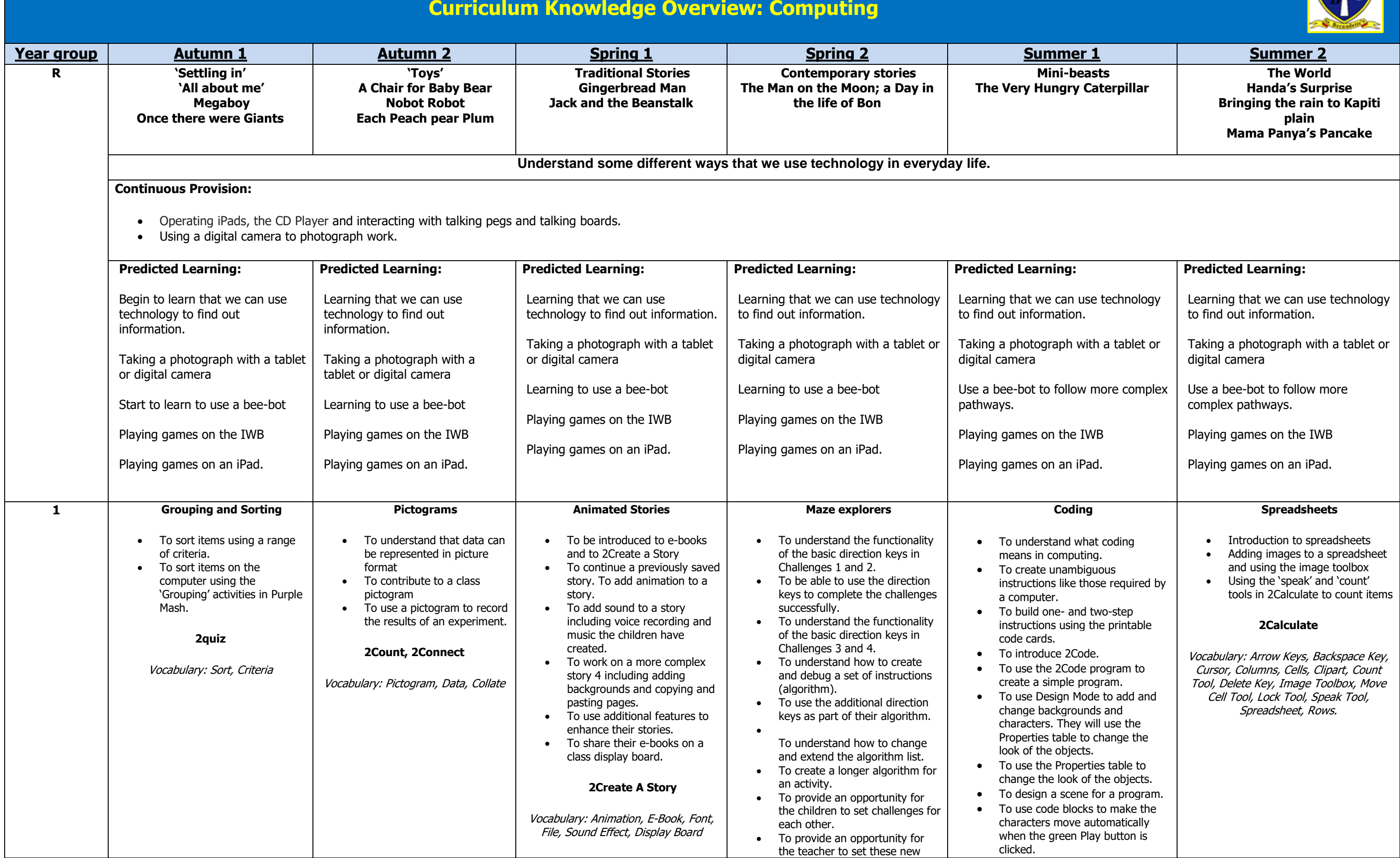

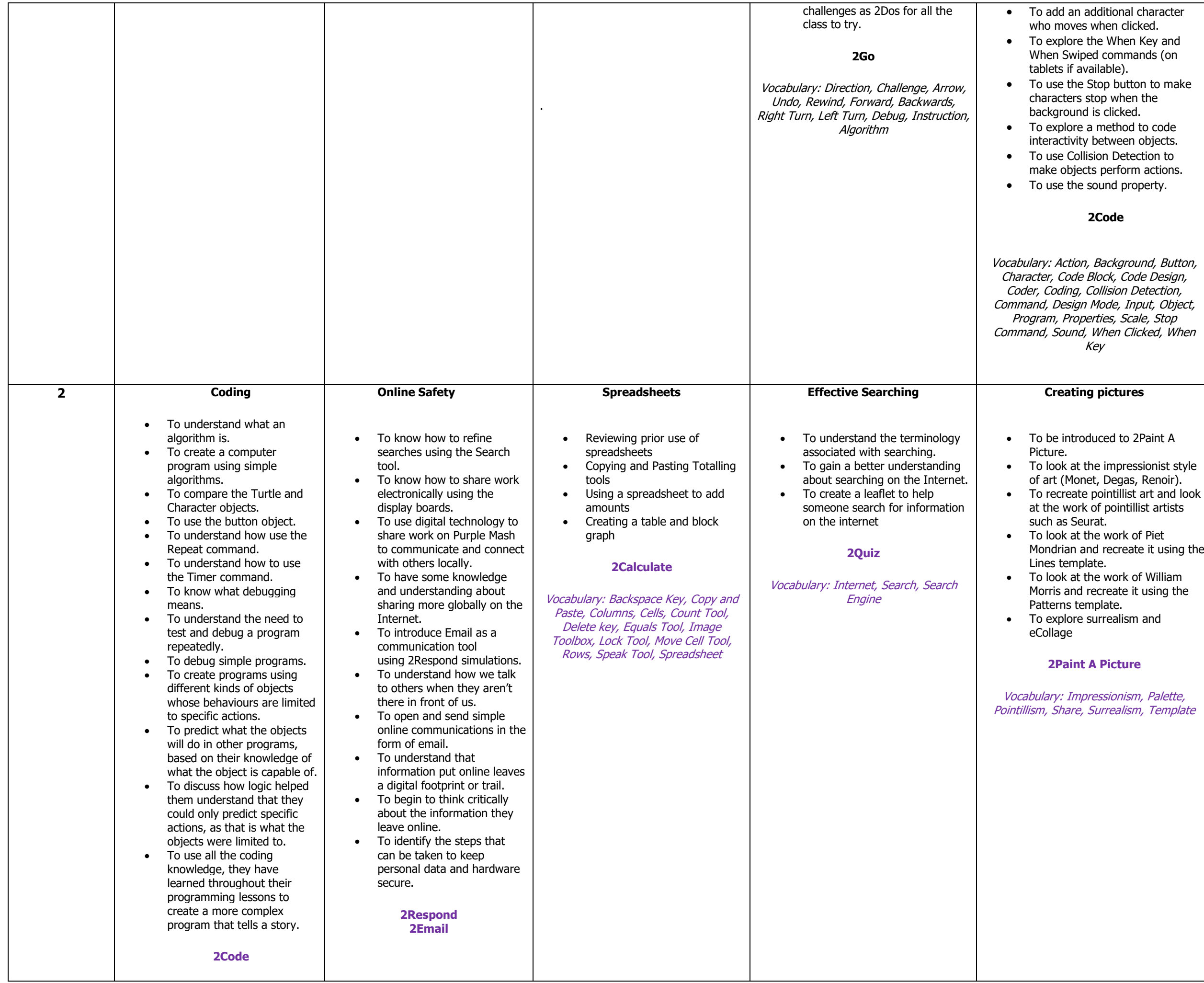

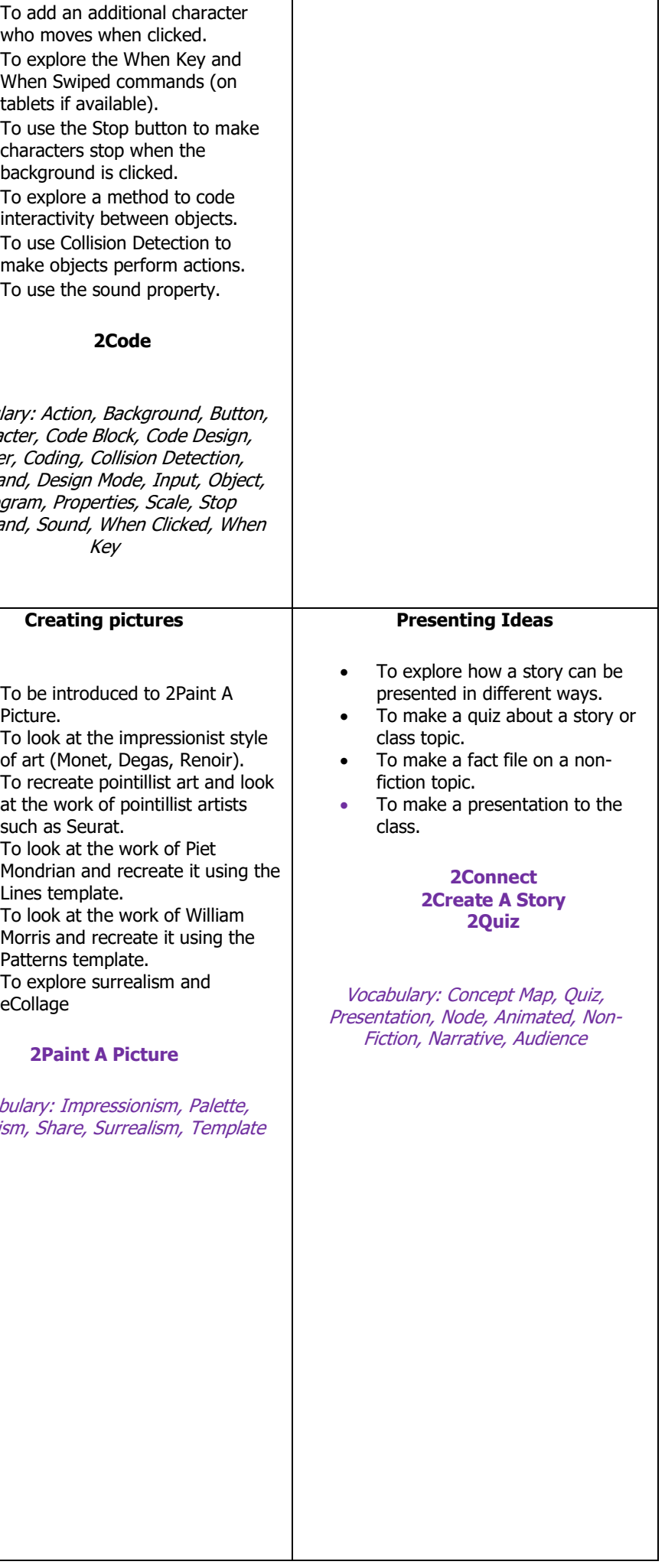

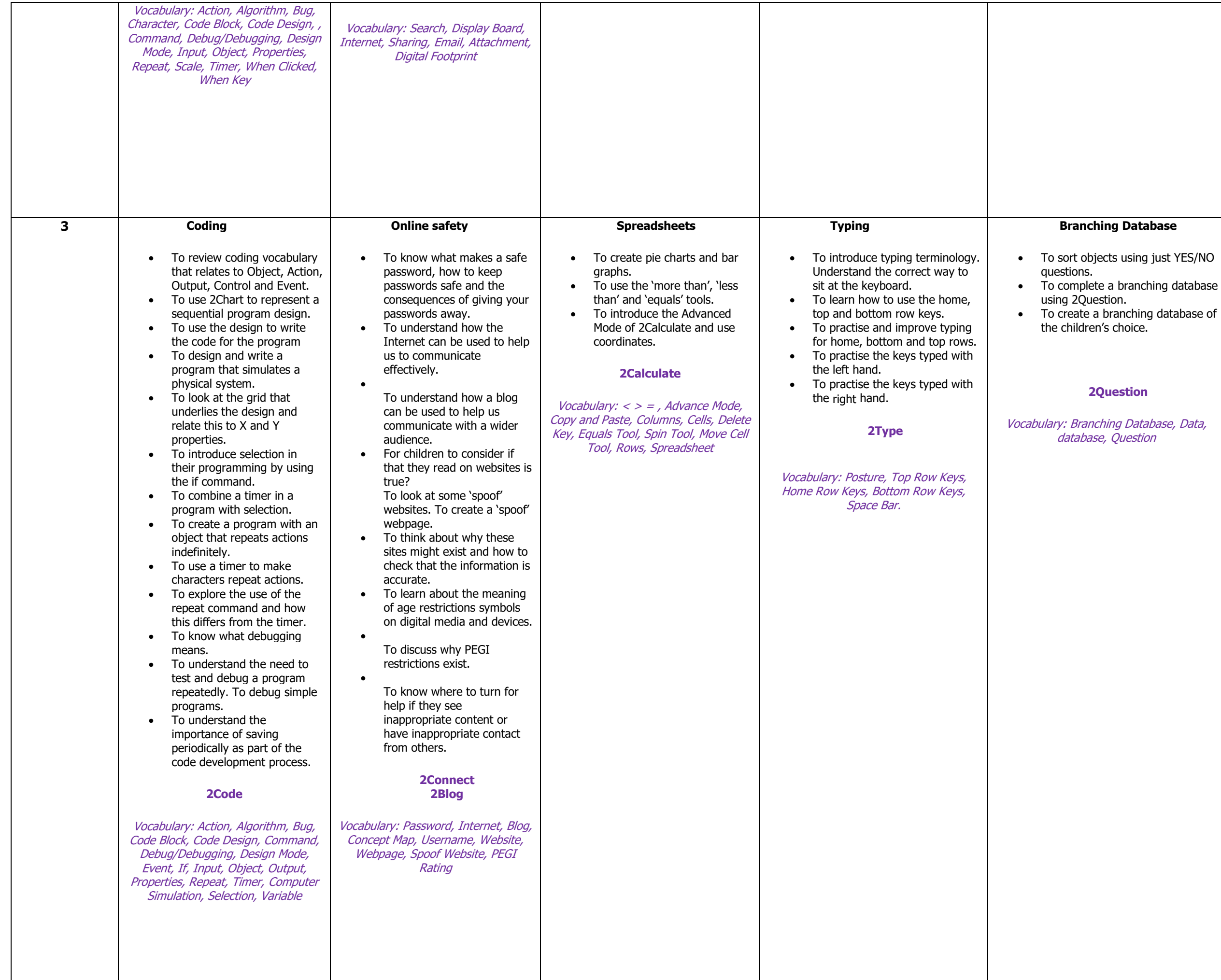

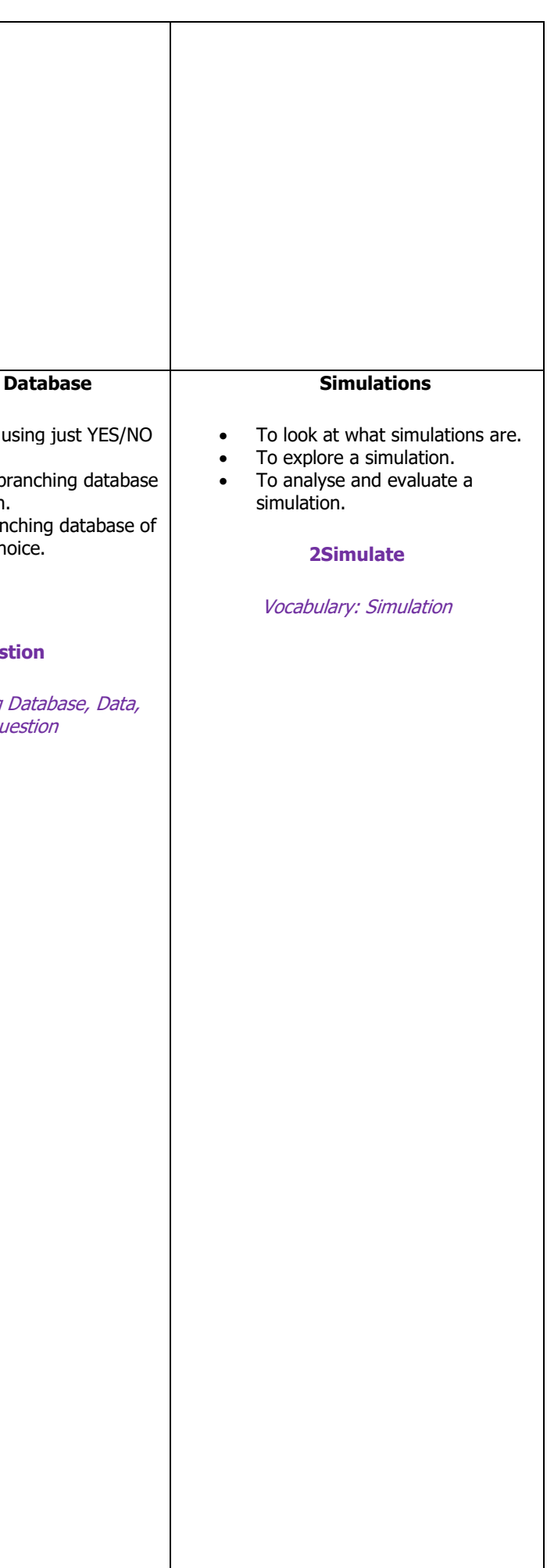

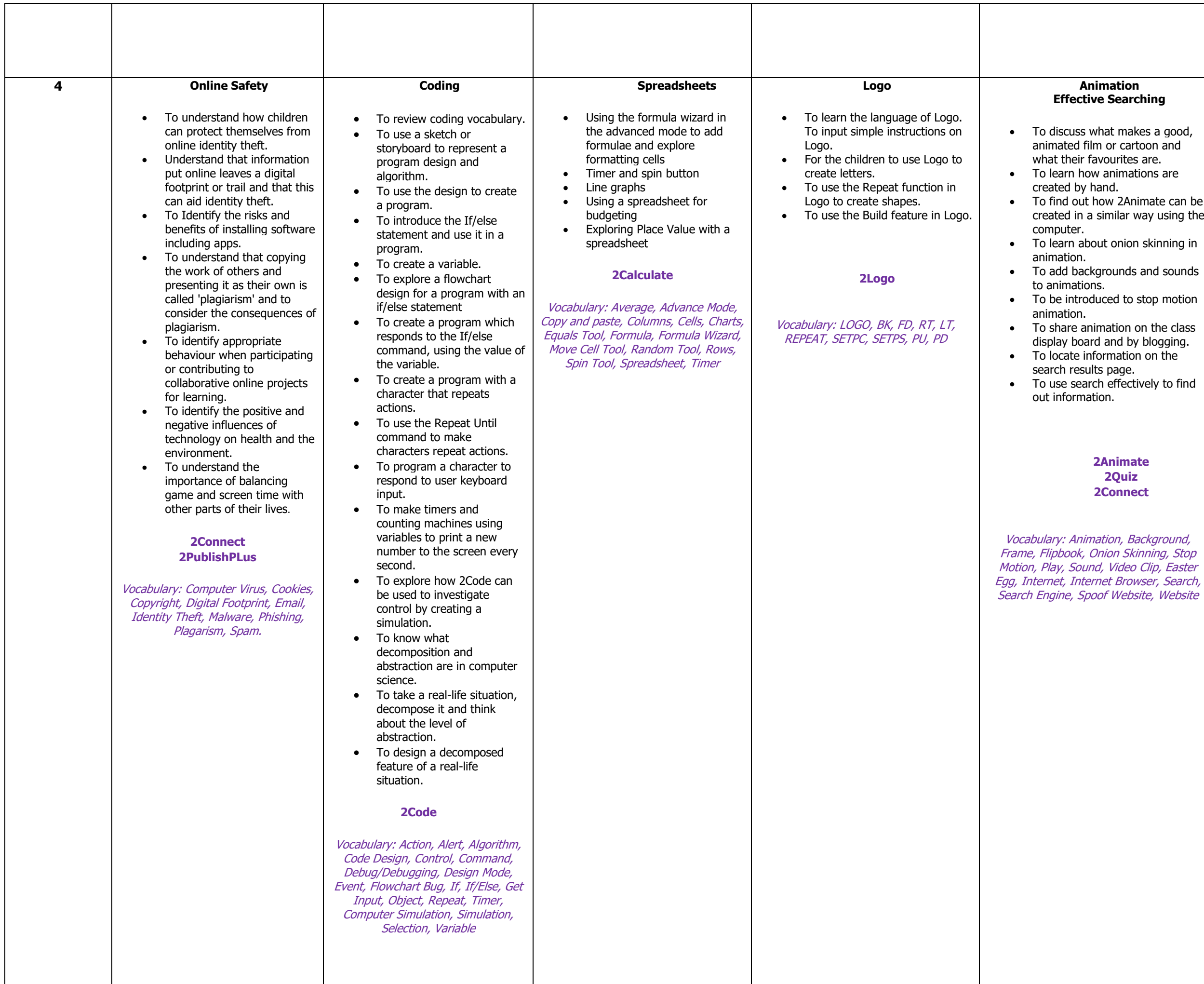

### **Animation Effective Searching**

makes a good, r cartoon and urites are. imations are

2Animate can be ilar way using the

onion skinning in

unds and sounds

d to stop motion

 $\overline{\phantom{a}}$  ation on the age. ffectively to find

**2Animate 2Quiz 2Connect**

#### **Hardware**

- To understand the different parts that make up a computer.
- To recall the different parts that 2 make up a computer.
- To assess whether an information 3 source is true and reliable.

## **2Quiz 2Connect**

Vocabulary: Motherboard, CPU, RAM, Graphics Card, Network. Card, Monitor, Speakers, Keyboard and Mouse

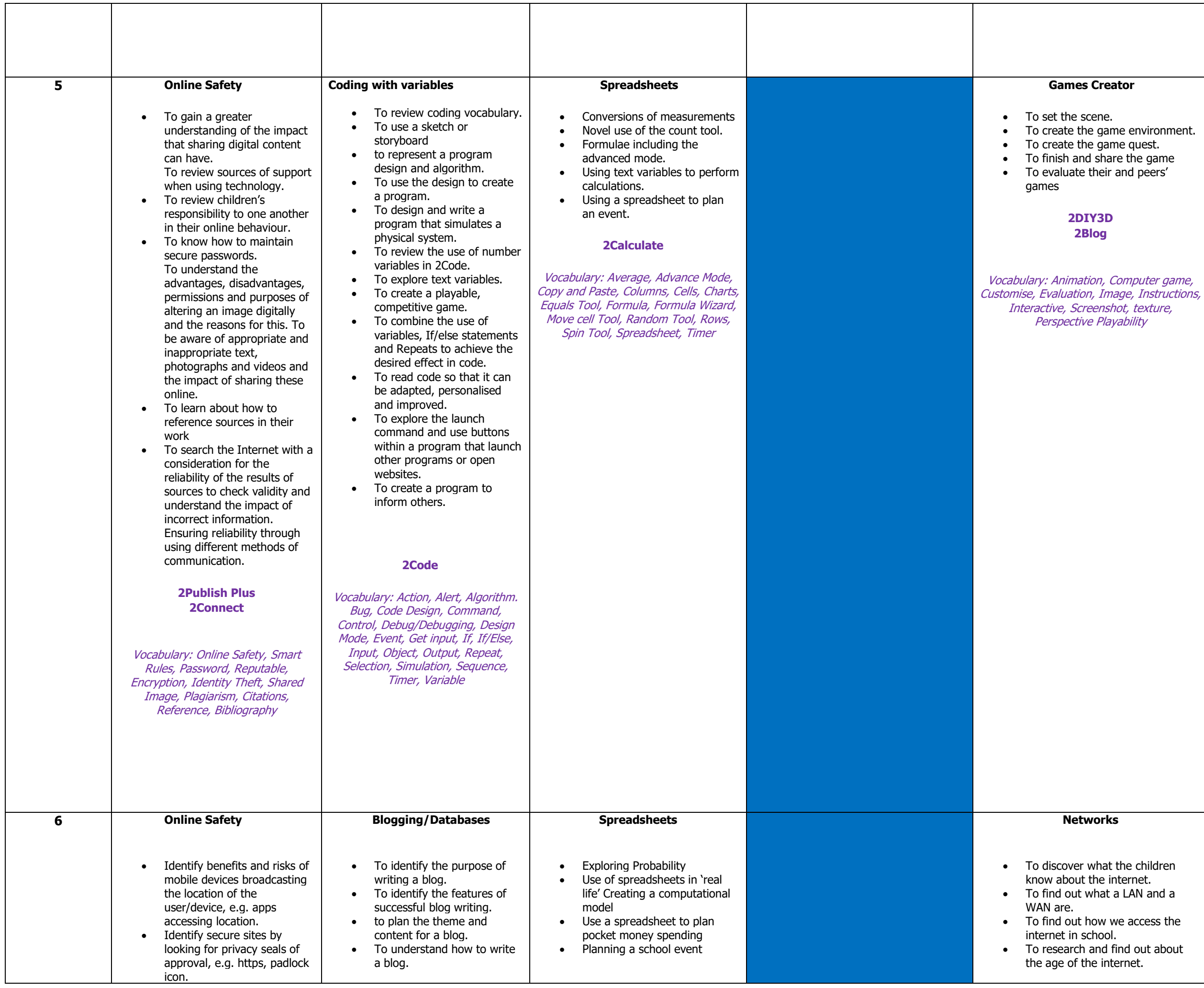

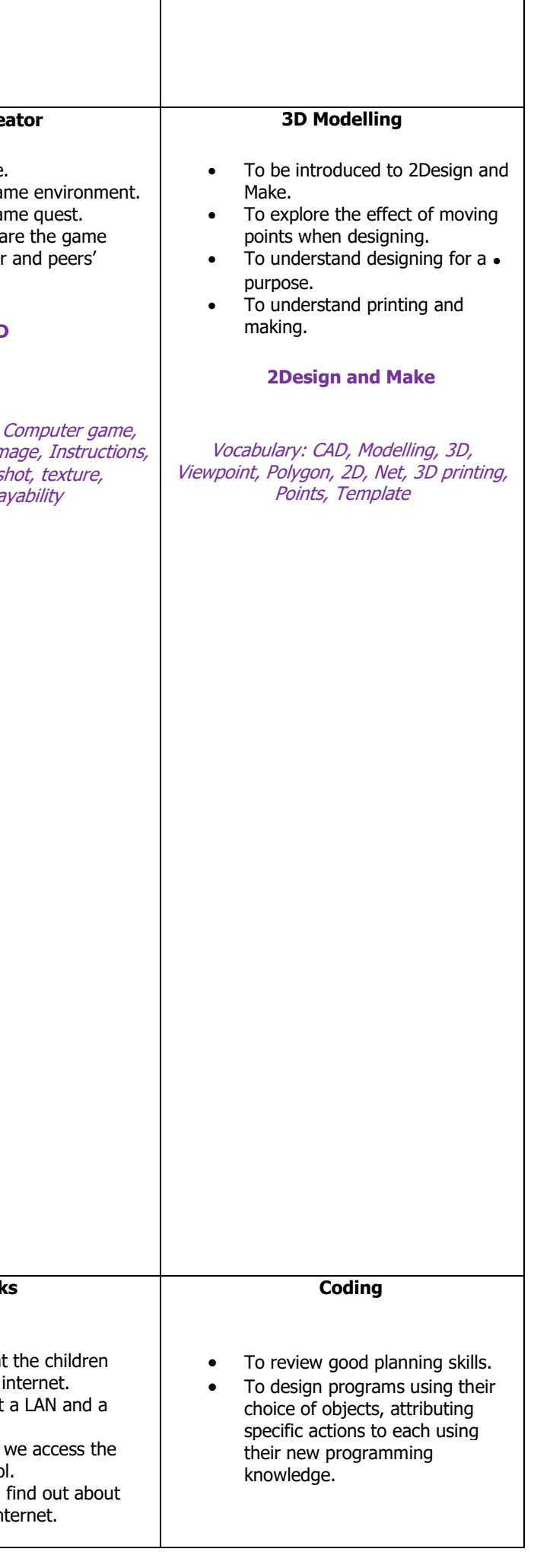

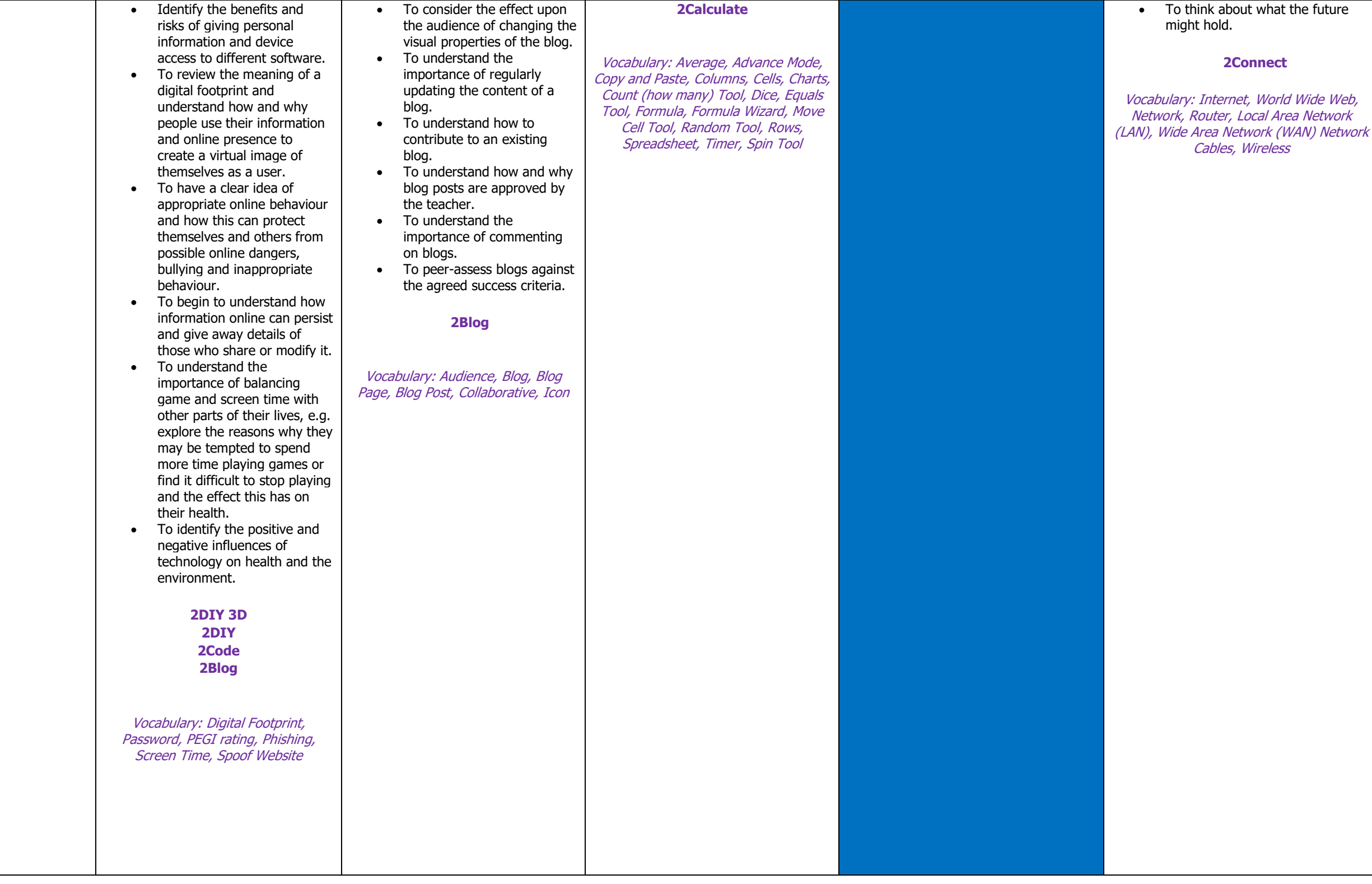

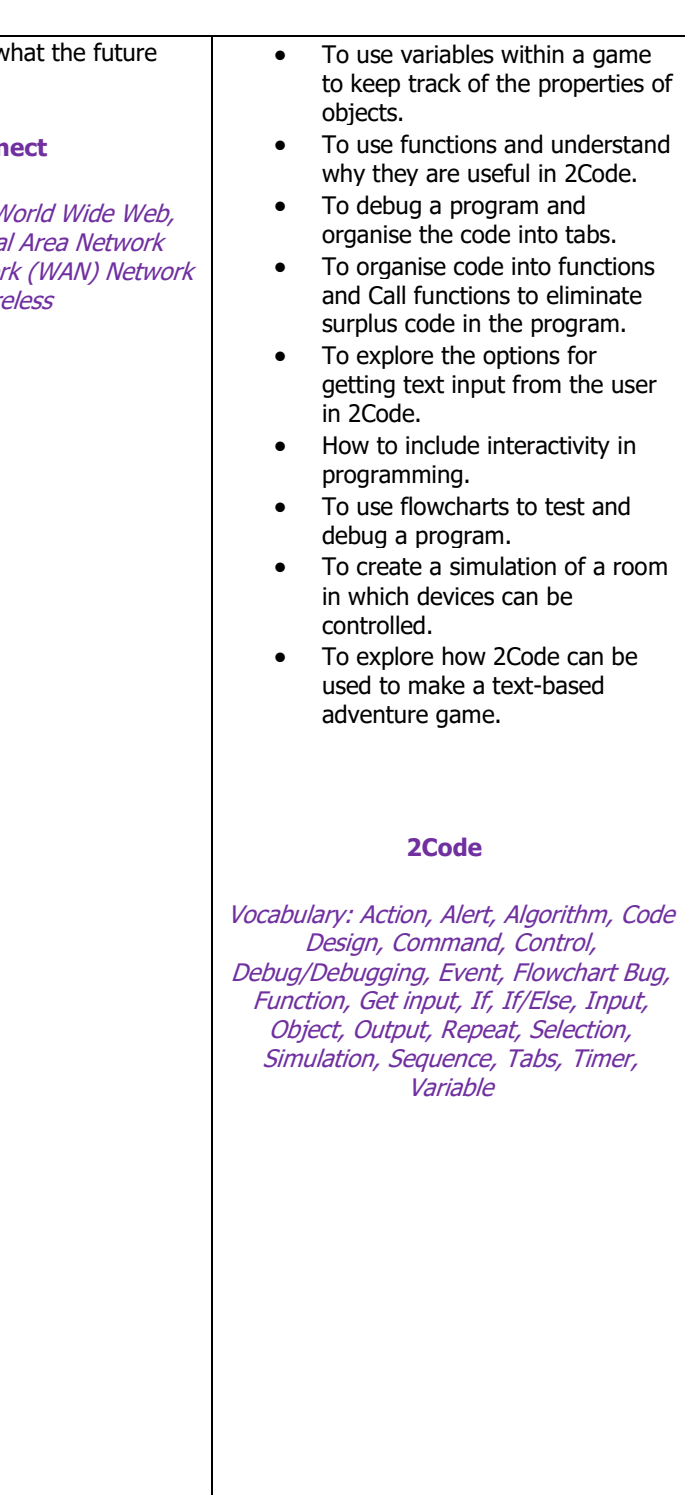